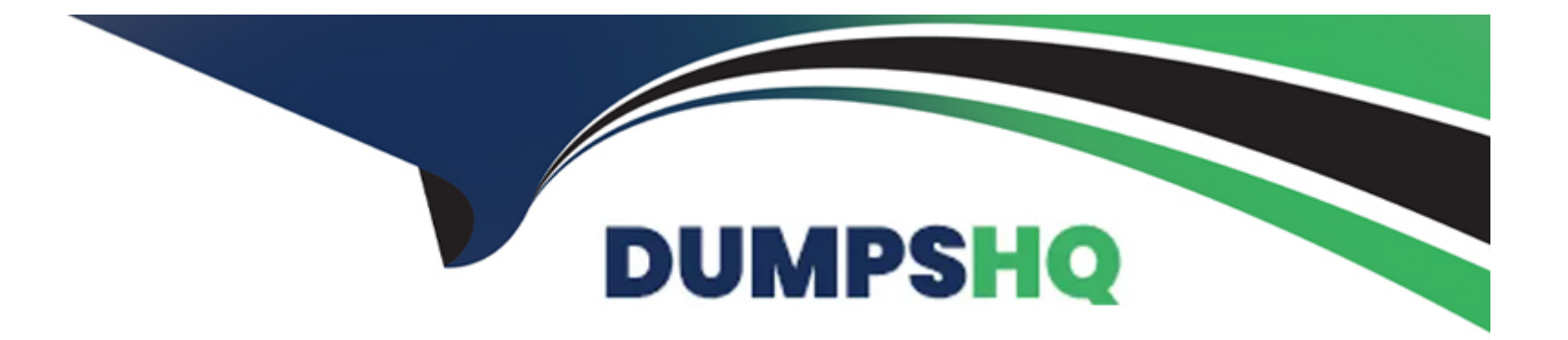

# **Free Questions for A00-240 by dumpshq**

# **Shared by Gentry on 15-04-2024**

### **For More Free Questions and Preparation Resources**

**Check the Links on Last Page**

# **Question 1**

#### **Question Type: MultipleChoice**

PROC GLMSELECT was used for building a model predicting the natural log of a baseball player's salary from certain performance and longevity statistics. The model used backward elimination using SBC as its selection criterion. The sequence of steps is summarized in the graphic shown below:

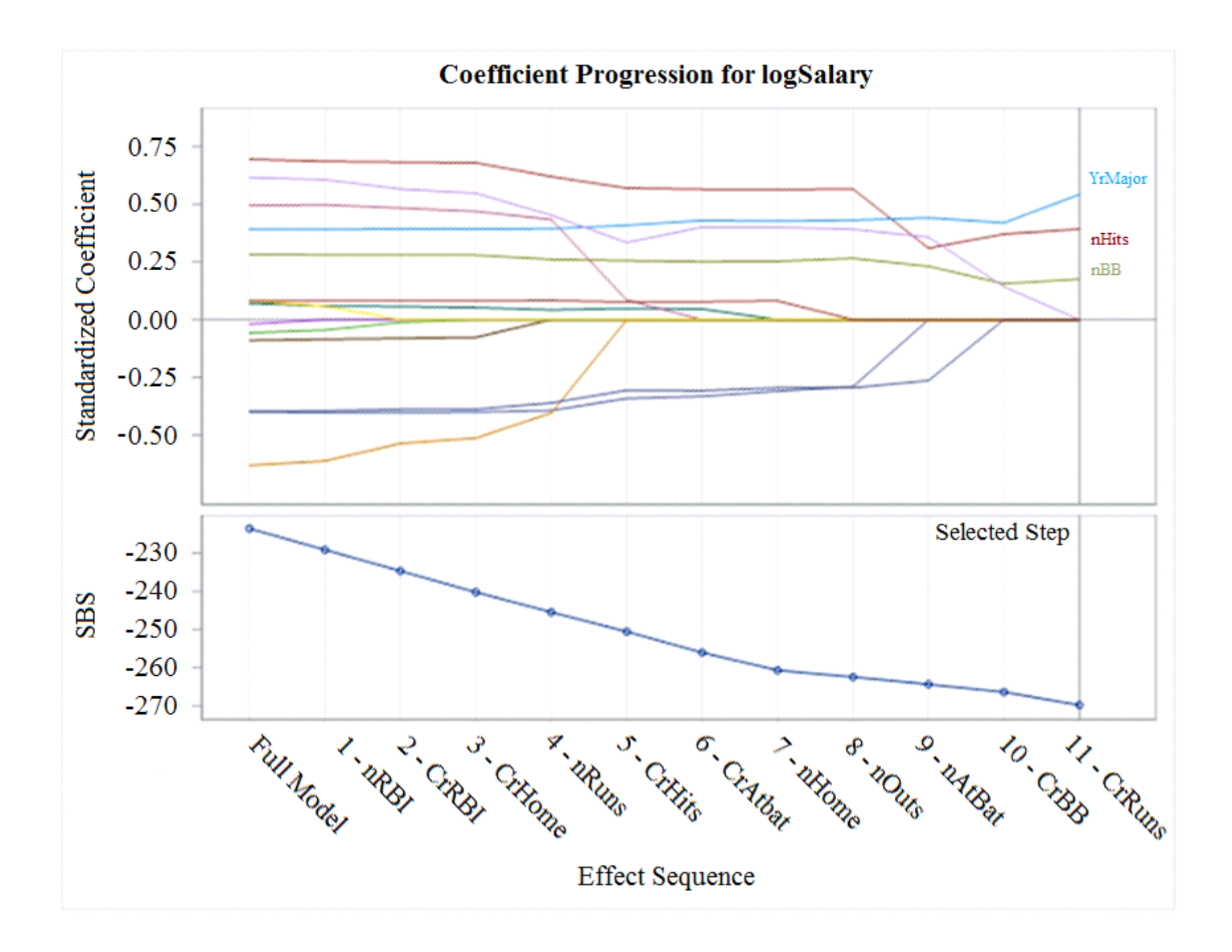

At Step 9 number of at bats (nAtBat) was removed from the model.

Why was it removed?

#### **Options:**

**A-** Removing nAtBat had the largest effect on the parameter estimate of nHits.

**B-** The p-Value for nAtBat was largest.

**C-** Removing nAtBat yielded the largest improvement to SBC.

**D-** The p-Value for nAtBat was smallest.

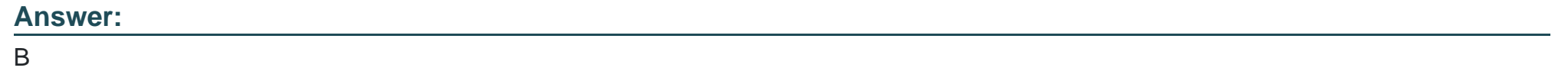

# **Question 2**

**Question Type: MultipleChoice**

Refer to the exhibit.

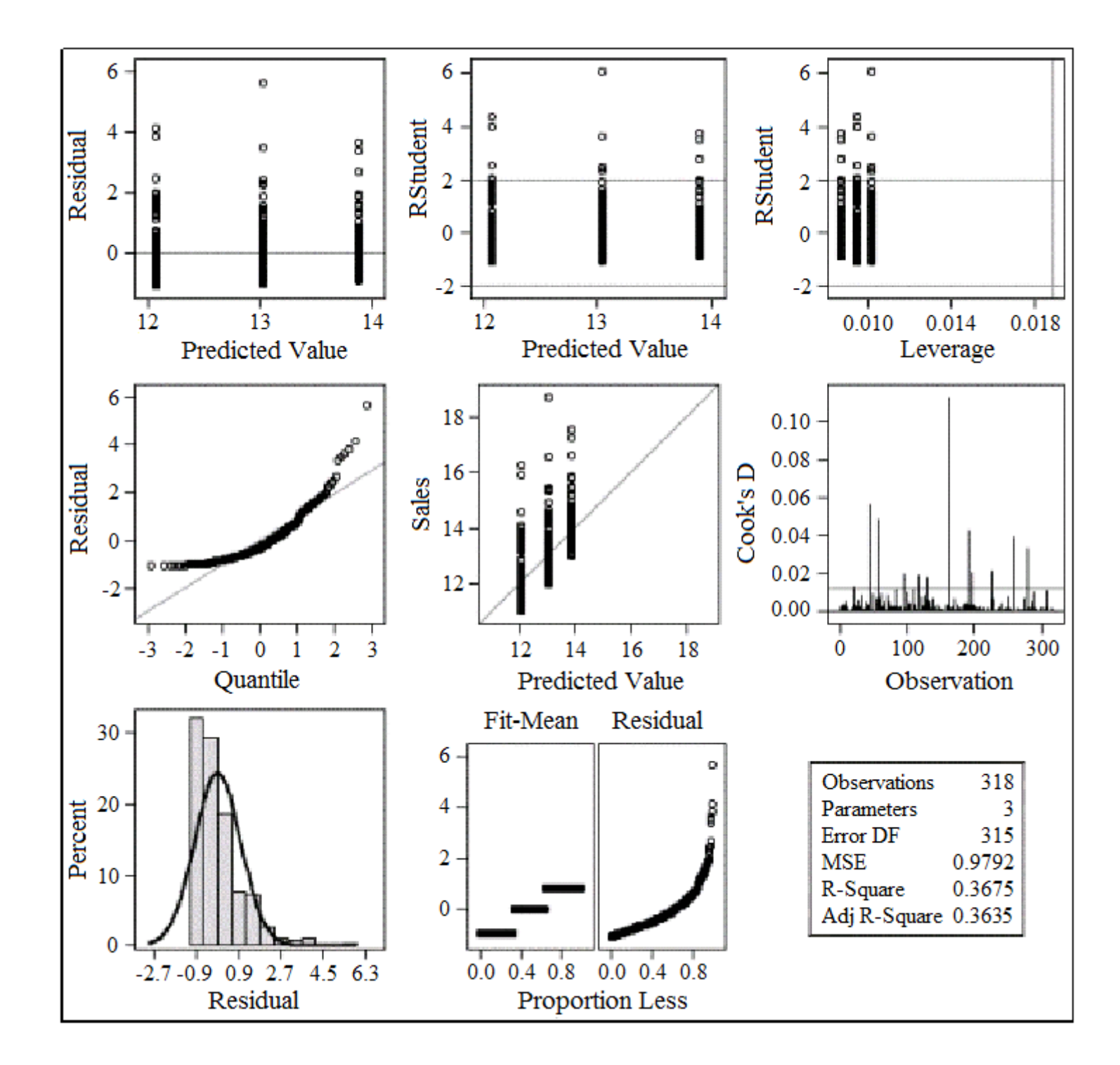

These graphs were created using the GLM procedure with the plots(only)=diagnostics option.

Which plot do you use to identify influential observations?

#### **Options:**

**A-** Cook's D by Observation

**B-** Residual by Quantile

**C-** Residual by Predicted

**D-** Fit - Mean and Residual Plot

#### **Answer:**  A

# **Question 3**

**Question Type: MultipleChoice**

The SAS data set RESULT contains the following variables:

Region (GrpA or GrpB)

Sales (dollars per year)

Which SAS programs can be used to find the p-value for comparing GrpA sales with GrpB sales? (Choose two.)

 $\overline{\mathsf{A}}$ 

```
proc ttest data = RESULT;class Region;
   var Sales;
run;
```
#### $\mathbf{B}$

```
proc ttest data = RESULT;
   class Region;
   model Sales = Region;run;
```
#### $\mathbf c$

```
proc glm data = RESULT;class Region;
  model Sales = Region;
run;
```
#### D

```
proc glm data = RESULT;class Sales;
  model Sales = Region;
run;
```
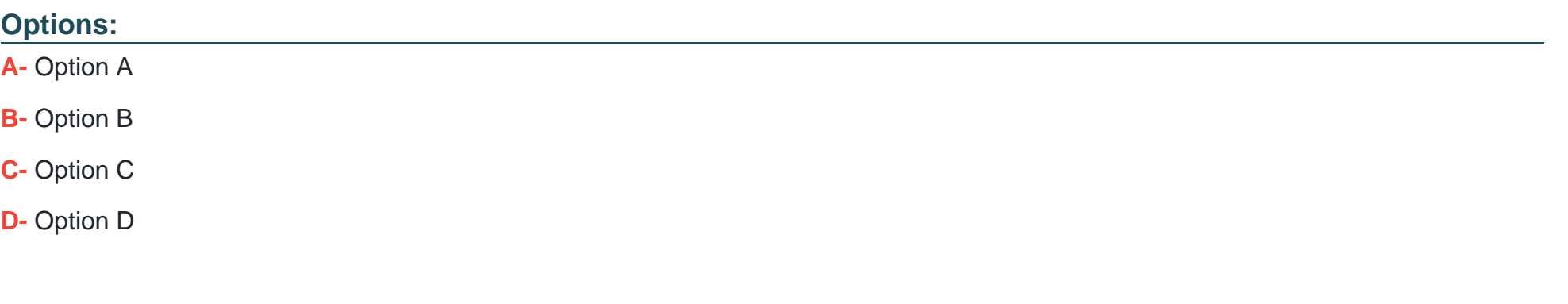

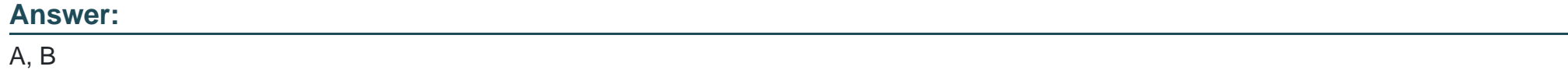

# **Question 4**

**Question Type: MultipleChoice**

Refer to the exhibit.

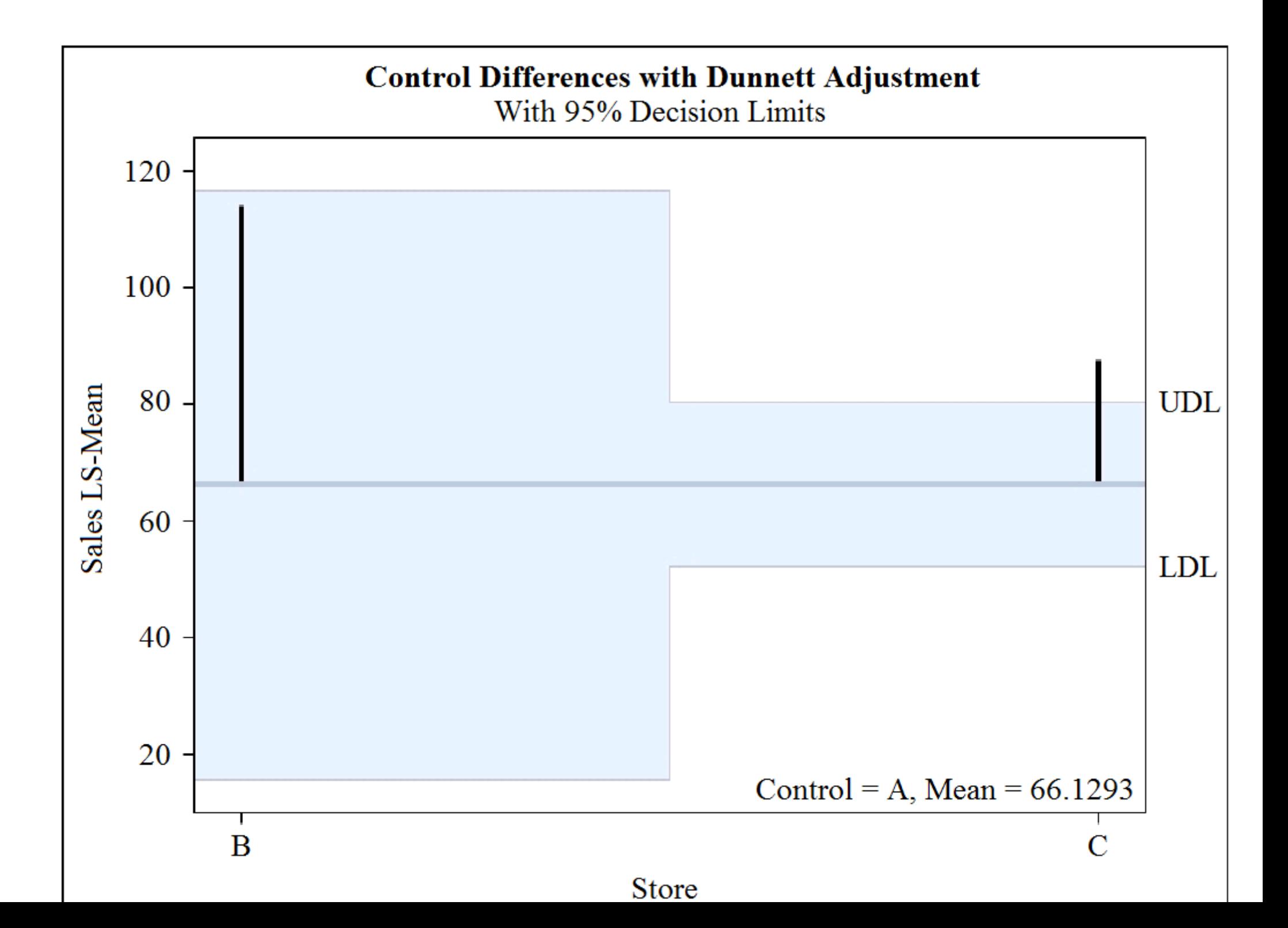

#### **Options:**

**A-** Store B is significantly different from store A.

**B-** Store C is significantly different from Store A.

**C-** Store B is significantly different from store C.

**D**- There is no significant difference between stores.

#### **Answer:**

A

# **Question 5**

#### **Question Type: MultipleChoice**

Within PROC GLM, the interaction between the two categorical predictors, Income and Gender, was shown to be significant. An item store was saved from the GLM analysis.

Which statement from PROC PLM would test the significance of Gender within each level of Income and adjust for multiple tests?

#### **Options:**

A- sliceby Gender / adjust=tukey:

- **B-** slice Income\*Gender / sliceby=Gender adjust=tukey;
- **C-** slice Income\*Gender / sliceby=Income adjust=tukey;
- **D-** sliceby Income / adjust=tukey;

#### **Answer:**

#### D

# **Question 6**

#### **Question Type: MultipleChoice**

A marketing analyst assessed the effect of web page design (A, B, or C) on customers' intent to purchase an expensive product. The focus group was divided randomly into three sub-groups, each of which was asked to view one of the web pages and then give their intent to purchase on a scale from 0 to 100. The analyst also asked the customers to give their income, which was coded as: I (lowest), II (medium), or III (highest). After analyzing the data, the analyst claimed that there was significant interaction and the webpage design mainly influenced high income people.

A)

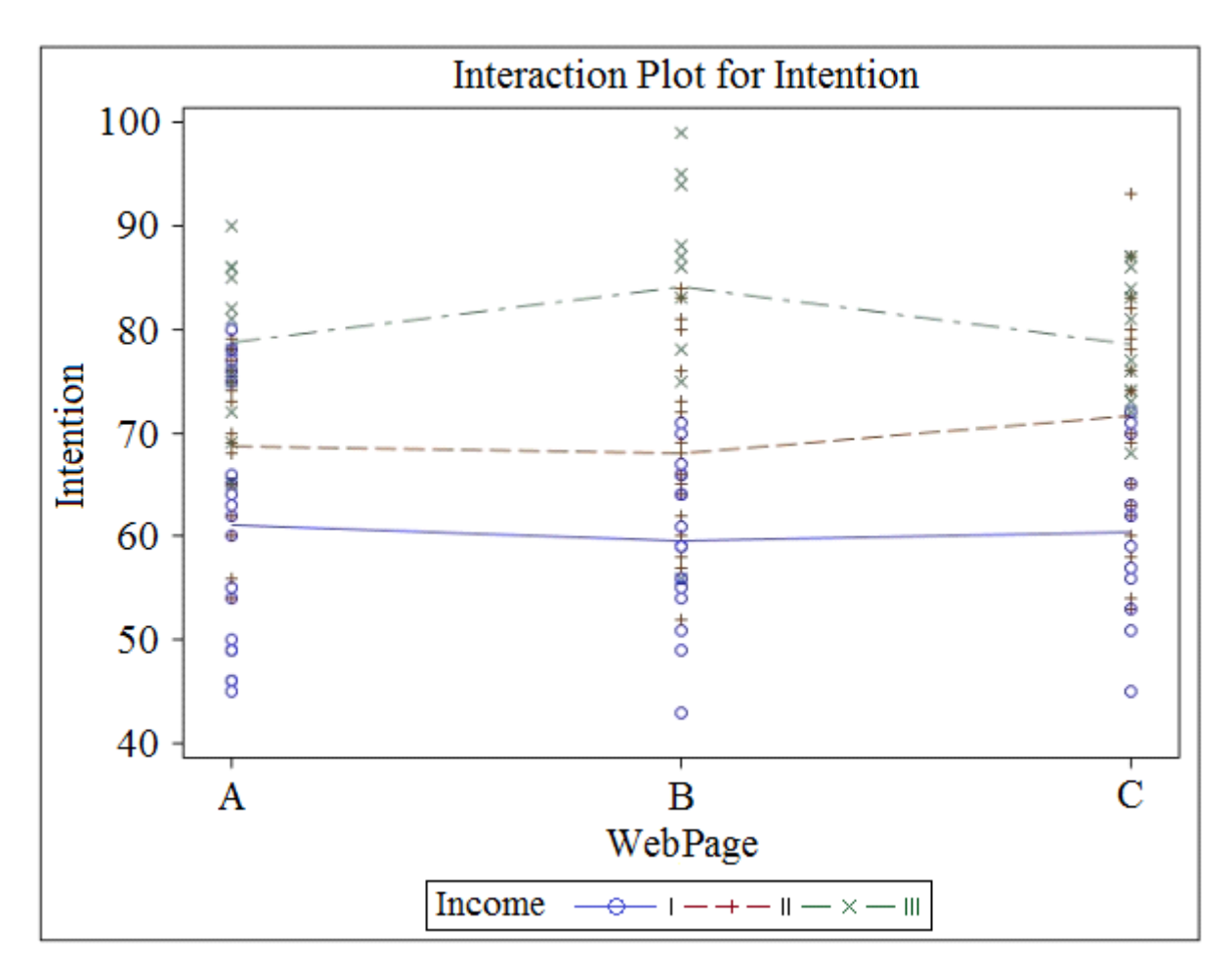

B)

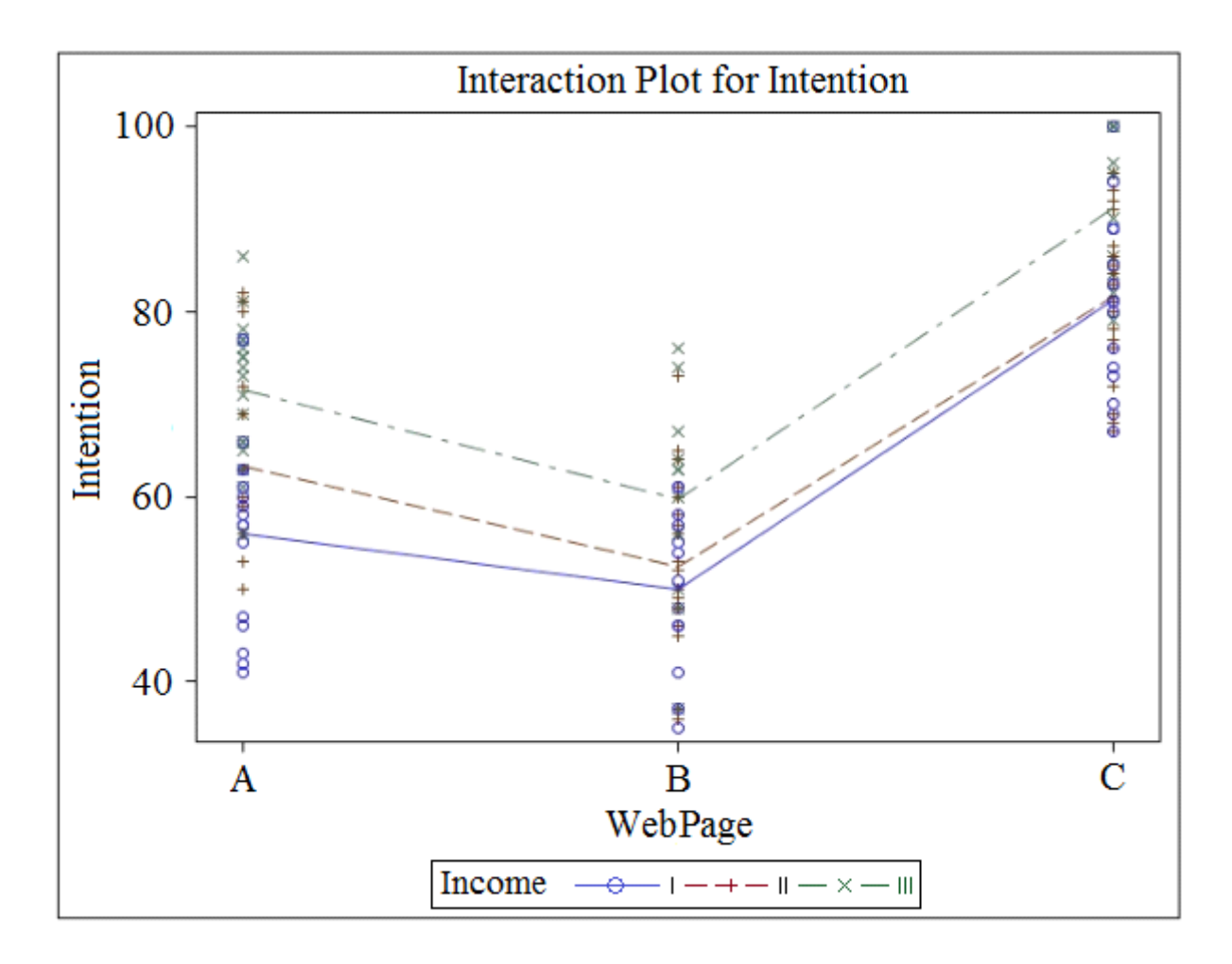

C)

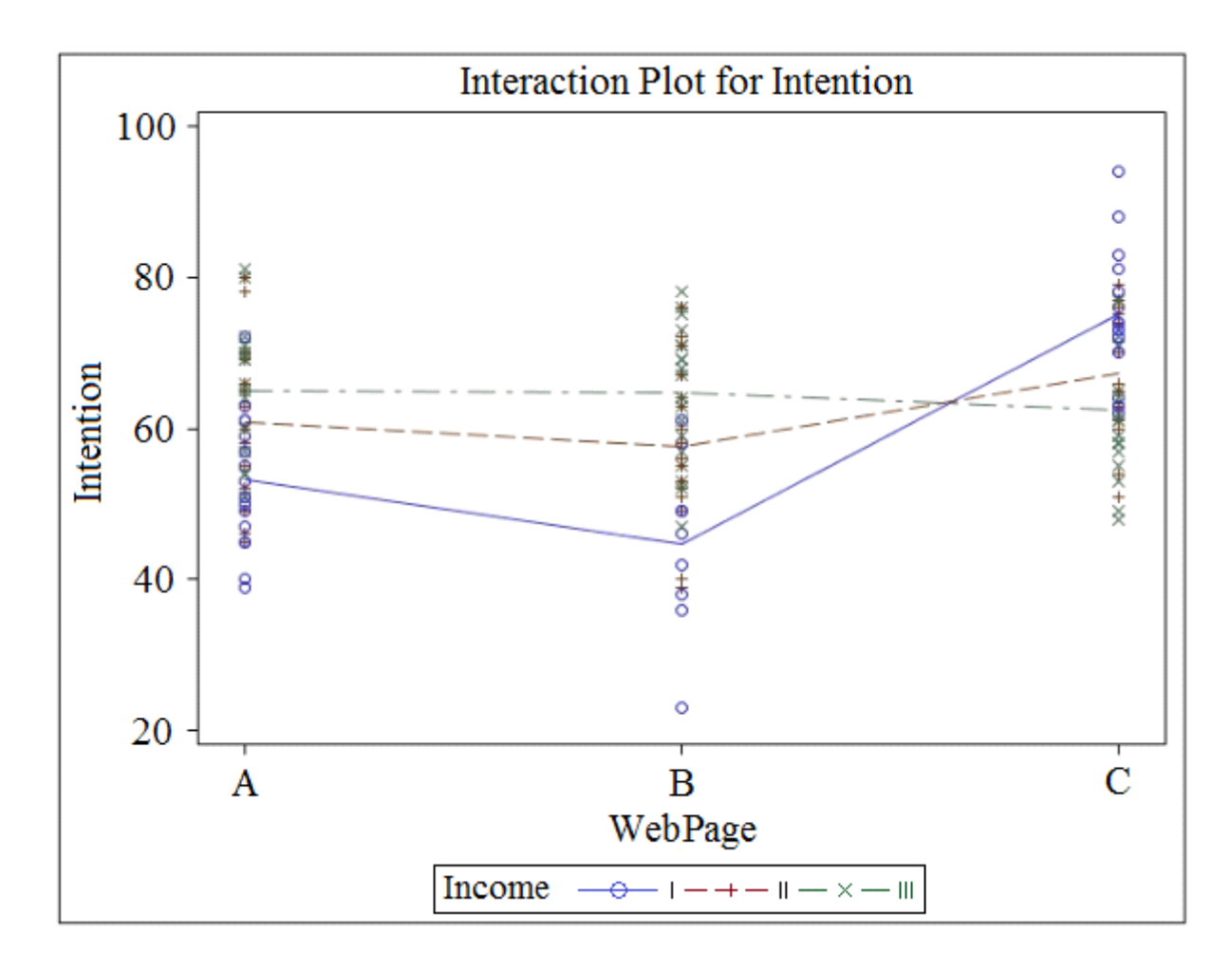

D)

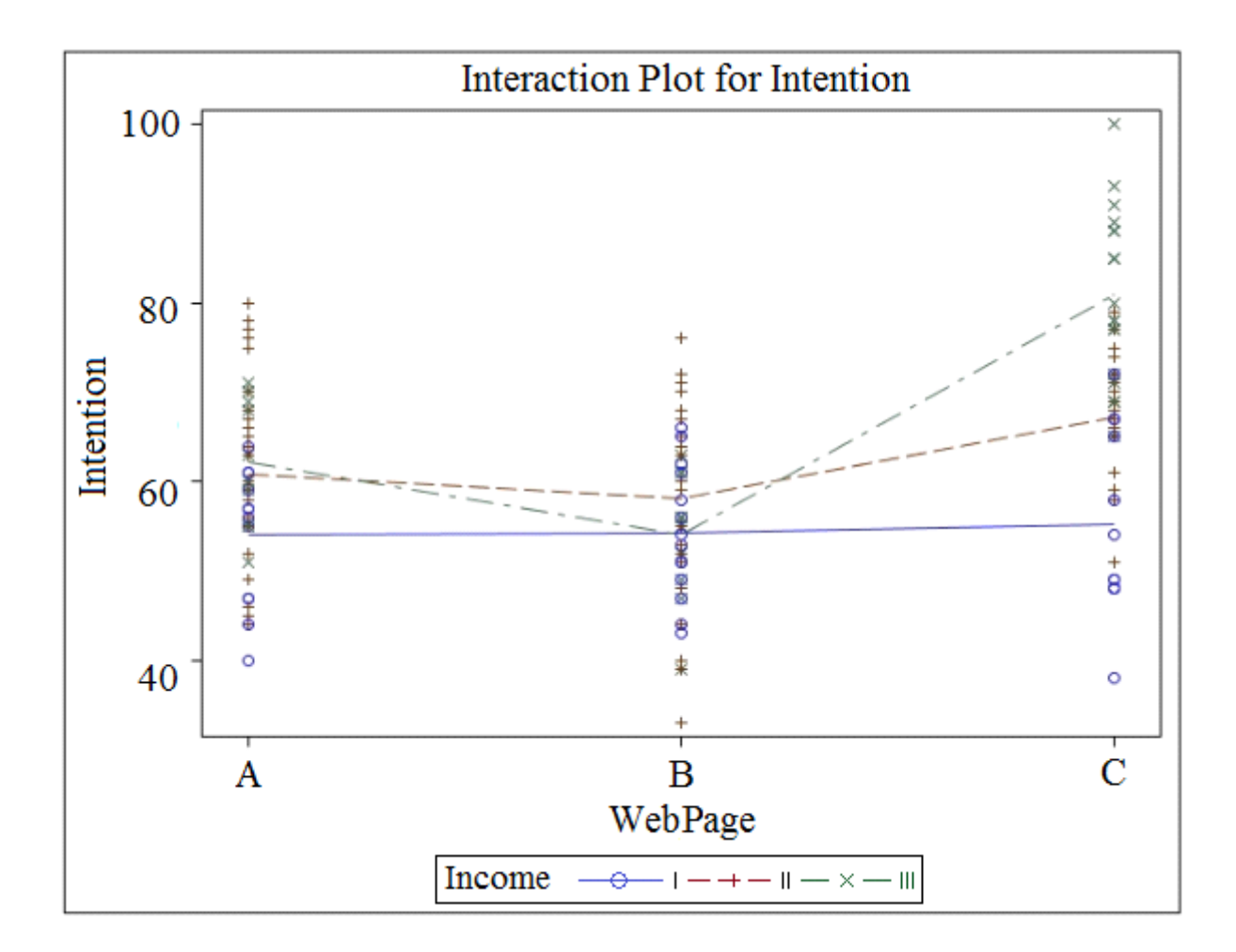

### **Options:**

**A-** Option A

**B-** Option B

**C-** Option C

**D-** Option D

#### **Answer:**

A

# **Question 7**

**Question Type: MultipleChoice**

What is the default method in the LOGISTIC procedure to handle observations with missing data?

#### **Options:**

**A-** Missing values are imputed.

- **B-** Parameters are estimated accounting for the missing values.
- **C-** Parameter estimates are made on all available data.
- **D-** Only cases with variables that are fully populated are used.

D

# **Question 8**

#### **Question Type: MultipleChoice**

Given the following output from the LOGISTIC procedure:

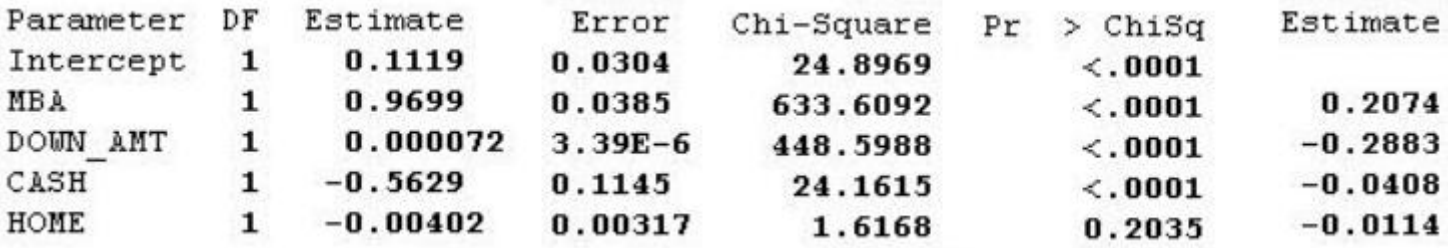

Which variables, among those that are statistically significant at an alpha of 0.05, have the greatest and least relative importance on the fitted model?

#### **Options:**

**A-** Greatest: MBALeast: DOWN\_AMT

- **B-** Greatest: MBALeast: CASH
- **C- Greatest: DOWN\_AMTLeast: CASH**
- **D-** Greatest: DOWN\_AMTLeast: HOME

#### **Answer:**

#### C

# **Question 9**

#### **Question Type: MultipleChoice**

A marketing manager attempts to determine those customers most likely to purchase additional products as the result of a nation-wide marketing campaign.

The manager possesses a historical dataset (CAMPAIGN) of a similar campaign from last year.

It has the following characteristics:

Target variable Respond (0, 1)

Continuous predictor Income

Categorical predictor Homeowner(Y, N)

Which SAS program performs this analysis?

```
C A proc logistic data=MYDIR.CAMPAIGN descending;
        class Homeowner:
        model Respond = Income Homeowner:
     run:
```

```
C B. proc logistic data = MYDIR.CAMPAIGN descending;
        by Homeowner;
        model Respond = Income Homeowner;
     run;
```

```
C C. proc logistic data = MYDIR.CAMPAIGN descending;
        model Respond = Income Homeowner;
     run:
```

```
\cap D. proc logistic data = MYDIR.CAMPAIGN descending;
        class Income Homeowner:
        model Respond = Income Homeowner;
     run:
```
#### **Options:**

**A-** Option A

**B-** Option B

**C-** Option C

**D-** Option D

A

### **Question 10**

**Question Type: MultipleChoice**

The question will ask you to provide a missing statement. Given the following SAS program:

```
proc logistic data = MYDIR. DEFAULT DATA des;
   model Purchase = Money Acct type Debt Employment;
   <insert statement here>
run;
```
Which SAS statement will complete the program to correctly score the data set NEW\_DATA?

#### **Options:**

**A-** Score data data=MYDIR.NEW\_DATA out=scores;

- **B-** Score data data=MYDIR.NEW\_DATA output=scores;
- **C-** Score data=HYDIR.NEU\_DATA output=scores;

**D-** Score data=MYDIR, NEW DATA out=scores;

### **Answer:**  D

# **Question 11**

**Question Type: MultipleChoice**

Which statistic, calculated from a validation sample, can help decide which model to use for prediction of a binary target variable?

#### **Options:**

**A-** Adjusted R Square

**B-** Mallow's Cp

**C-** Chi Square

**D-** Average Squared Error

#### **Answer:**

D

To Get Premium Files for A00-240 Visit

[https://www.p2pexams.com/products/a00-24](https://www.p2pexams.com/products/A00-240)0

For More Free Questions Visit [https://www.p2pexams.com/sas/pdf/a00-24](https://www.p2pexams.com/sas/pdf/a00-240)0